Linux CHM HTML PDF

https://www.100test.com/kao\_ti2020/290/2021\_2022\_Linux\_E7\_B3 \_BB\_E7\_BB\_c103\_290437.htm 1 、安装软件libchm-bin: zhancang@ubuntu -> \$ sudo apt-get install libchm-bin Password

正在读取软件包列表……完成 正在分析软件包的依赖关系树

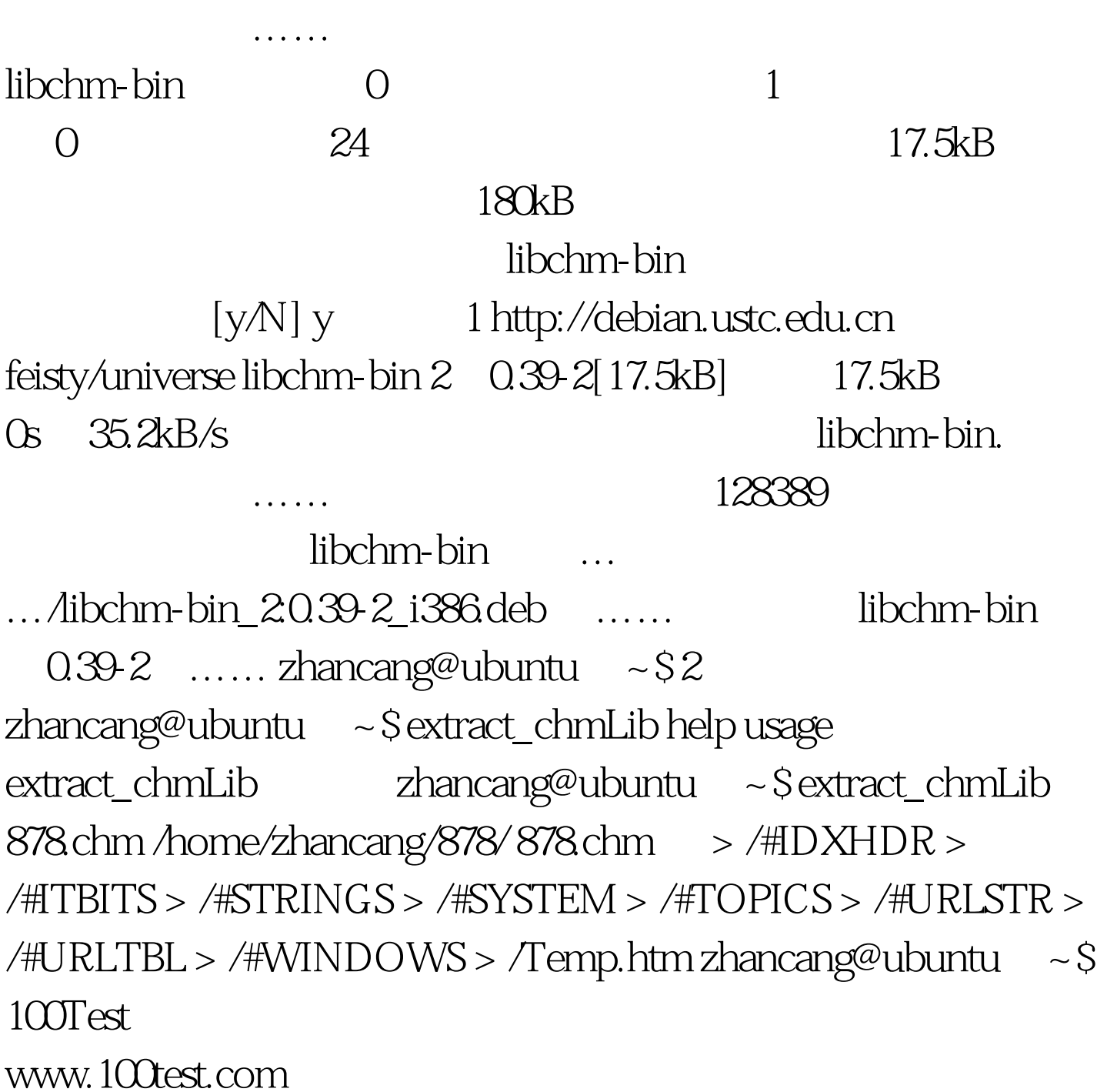